Last update: **2016/11/07 21:38**

# **Debug commands**

## **Enable Voximal module traces**

Execute :

CLI> voximal debug

#### **Enable Voximal interpreter traces**

Execute :

CLI> voximal debug interpreter

#### **Generate a normal stop**

Clean stop of the Voximald process :

root# /usr/sbin/voximalc -local 2 -distant 1 -mode 2 Command-line arguments : [-key id] [-local id] [-distant id] [-send message] [-mode 0..3] To send one message, set mode to 0 To receive messages in loop, set mode to 1 To work in request/response, set mode to 2 To send messages in loop, set mode to 3 > exit < exit|result=ok

### **Valgrid using**

From:

Permanent link:

Start the voximald process with Valgrid

```
#root valgrind --tool=memcheck --leak-check=full --log-file="logfile.out"
/usr/sbin/openvxi -channels 2 -config /etc/openvxi/client.cfg
```
<https://wiki.voximal.com/>- **Voximal documentation [https://wiki.voximal.com/doku.php?id=installation\\_guide:debug:start&rev=1478554691](https://wiki.voximal.com/doku.php?id=installation_guide:debug:start&rev=1478554691)**

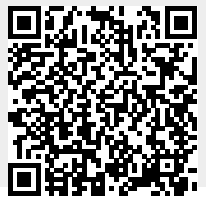